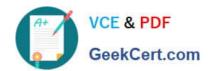

# 70-695<sup>Q&As</sup>

Deploying Windows Devices and Enterprise Apps

# Pass Microsoft 70-695 Exam with 100% Guarantee

Free Download Real Questions & Answers PDF and VCE file from:

https://www.geekcert.com/70-695.html

100% Passing Guarantee 100% Money Back Assurance

Following Questions and Answers are all new published by Microsoft
Official Exam Center

- Instant Download After Purchase
- 100% Money Back Guarantee
- 365 Days Free Update
- 800,000+ Satisfied Customers

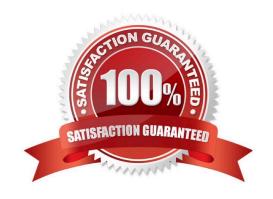

#### https://www.geekcert.com/70-695.html 2021 Latest geekcert 70-695 PDF and VCE dumps Download

#### **QUESTION 1**

#### DRAG DROP

You need to configure an unattended file for operating system deployments from Server201 and Server301.

Which four actions should you perform in sequence? To answer, move the appropriate actions from the list of actions to the answer area and arrange them in the correct order.

Select and Place:

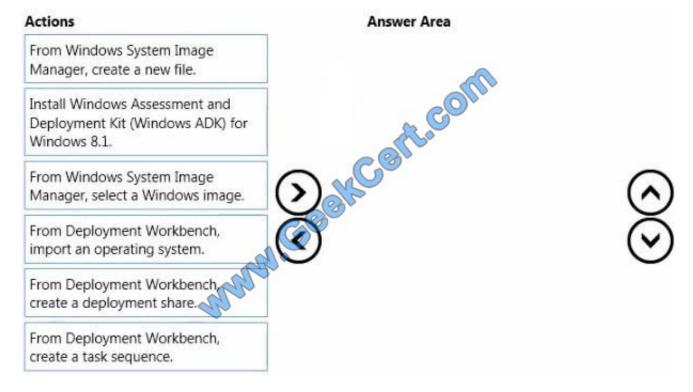

Correct Answer:

#### https://www.geekcert.com/70-695.html 2021 Latest geekcert 70-695 PDF and VCE dumps Download

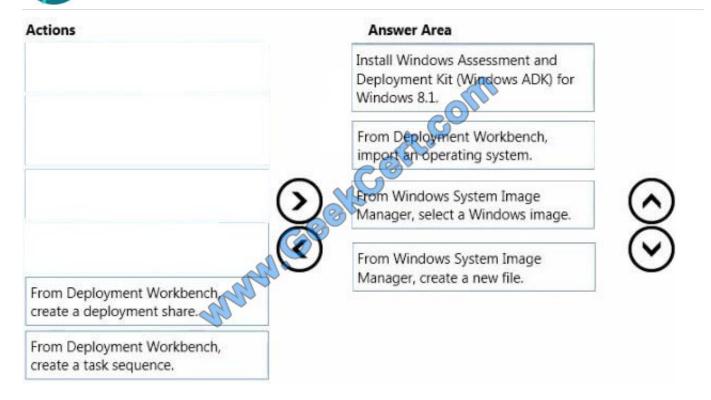

#### **QUESTION 2**

You need to identify which step must be included in all of the operating system deployment task sequences created on Server1. Which step should you identify?

- A. Validate
- B. Set Task Sequence Variable.
- C. Gather
- D. Use MDT Package.

Correct Answer: D

#### **QUESTION 3**

Your network contains one Active Directory domain named contoso.com. The domain contains a server named Server1 that runs Windows Server 2012 R2.

Server1 is a Windows Deployment Services (WDS) server.

Computer technicians are allowed to configure disk partitions manually and to choose any operating system image when deploying an operating system by using WDS. All of the operating system images are in the same image group.

# VCE & PDF GeekCert.com

#### https://www.geekcert.com/70-695.html

2021 Latest geekcert 70-695 PDF and VCE dumps Download

You purchase 10 new client computers.

You plan to deploy the same image of Windows 8.1 Enterprise to all of the computers.

You need to ensure that disk configuration and image selection for all of the computers is fully automated.

What is the best action to perform from Server1? More than one answer choice may achieve the goal. Select the BEST answer.

- A. Run wdsutil end specify the /Add-Device switch for each client computer.
- B. Run wdsutil and specify the /Set-Server switch.
- C. Run wdsutil and specify the /Add-ImageGroup switch.
- D. Create computer objects in Active Directory for each new client computer.

Correct Answer: A

#### **QUESTION 4**

#### **HOTSPOT**

Your company has a main office and a branch office. The main office is located in Montreal. The branch office is located in Seattle. The offices connect to each other by using a WAN link. The WAN link is congested during business hours.

Each office has a high-bandwidth connection to the Internet.

The network contains one Active Directory domain named contoso.com. The relevant servers in the domain are configured as shown in the following table.

| Server name | Location | Role                                                              |
|-------------|----------|-------------------------------------------------------------------|
| Server1     | Montreal | Microsoft System Center 2012 R2 Configuration Manager site server |
| Server2     | Seattle  | File server                                                       |

You need to use Server2 to perform an operating system deployment. The solution must minimize the amount of bandwidth used on the WAN link during business hours. What should you do? To answer, select the appropriate options in the answer area.

Hot Area:

#### **Answer Area**

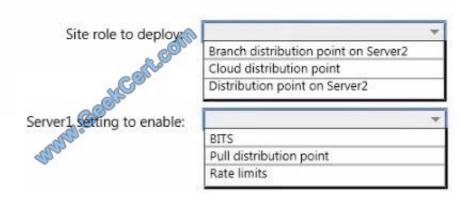

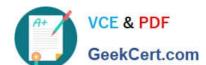

### https://www.geekcert.com/70-695.html

2021 Latest geekcert 70-695 PDF and VCE dumps Download

#### Correct Answer:

#### **Answer Area**

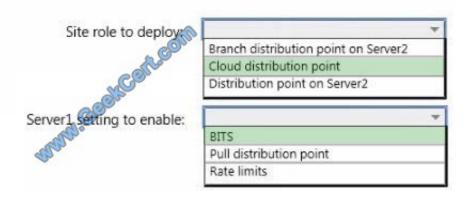

#### **QUESTION 5**

You need to capture the SOE image.

You deploy Windows 8.1 Enterprise and all of the required applications to a new client computer in the New York City office.

What should you do next?

- A. Run sysprep.exe /unattend:sysprep.xml.
- B. Create a Windows Deployment Services (WDS) capture image.
- C. Run sysprep.exe /oobe.
- D. Create a Configuration Manager capture task sequence.

Correct Answer: C

Latest 70-695 Dumps

70-695 VCE Dumps

70-695 Study Guide

#### https://www.geekcert.com/70-695.html

2021 Latest geekcert 70-695 PDF and VCE dumps Download

To Read the Whole Q&As, please purchase the Complete Version from Our website.

# Try our product!

100% Guaranteed Success

100% Money Back Guarantee

365 Days Free Update

**Instant Download After Purchase** 

24x7 Customer Support

Average 99.9% Success Rate

More than 800,000 Satisfied Customers Worldwide

Multi-Platform capabilities - Windows, Mac, Android, iPhone, iPod, iPad, Kindle

We provide exam PDF and VCE of Cisco, Microsoft, IBM, CompTIA, Oracle and other IT Certifications. You can view Vendor list of All Certification Exams offered:

https://www.geekcert.com/allproducts

## **Need Help**

Please provide as much detail as possible so we can best assist you. To update a previously submitted ticket:

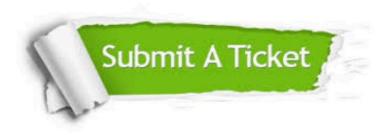

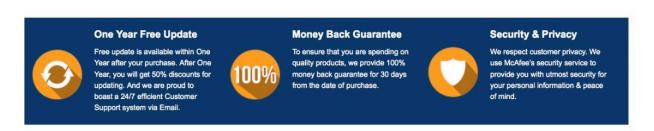

Any charges made through this site will appear as Global Simulators Limited.

All trademarks are the property of their respective owners.

Copyright © geekcert, All Rights Reserved.